# The Java Modeling Language (Part 1)

Wolfgang Schreiner Wolfgang.Schreiner@risc.jku.at

Research Institute for Symbolic Computation (RISC)
Johannes Kepler University, Linz, Austria
http://www.risc.jku.at

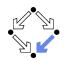

### Overview

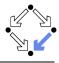

Since 1999 by Gary T. Leavens et al. (Iowa State University).

www.jmlspecs.org openjml.org

- A behavioral interface specification language.
  - Syntactic interface and visible behavior of a Java module (interface/class).
  - Tradition of VDM, Eiffel, Larch/C++.
- Fully embedded into the Java language.
  - Java declaration syntax and (extended) expression syntax.
  - Java types, name spaces, privacy levels.
- JML annotations disguised as Java comments.

```
//@ ...
/*@ ...
@ ... @*/
```

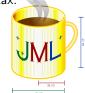

https://www.cs.ucf.edu/~leavens/JML/refman/jmlrefman.pdf http://www.openjml.org/documentation/JML\_Reference\_Manual.pdf

#### Related Work

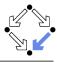

Related to/influenced by/derived from JML (selection).

- C#: Spec# (Spec Sharp).
  - http://research.microsoft.com/en-us/projects/specsharp
  - Plugin for Microsoft Visual Studio 2010.
  - Static checking (non-null types), runtime assertion checking.
  - Verification condition generator (Boogie) for various prover backends.
- C: VCC and ACSL (ANSI C Specification Language).

http://research.microsoft.com/en-us/projects/vcc http://frama-c.com/acsl.html

- Microsoft VCC with SMT solver Z3 as backend.
- Frama-C ACSL framework with various prover backends.
- Ada: SPARK.

http://www.adacore.com/sparkpro https://www.adacore.com/community

VC generator and prover (GNATprove with CVC4, Z3, Alt-Ergo).

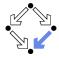

#### 1. Basic JML

2. JML Tools

3. More Realistic JML

### **Basic JML**

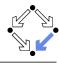

JML as required for the basic Hoare calculus.

Assertions.

assume, assert.

Loop assertions.

loop\_invariant, decreases.

Method contracts.

requires, ensures.

The JML expression language.

\forall, \exists, ...

Specifying simple procedural programs.

#### **Assertions**

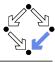

#### Definition:

An assertion is a command that specifies a property which should always hold when execution reaches the assertion.

- JML: two kinds of assertions.
  - assert P: P needs verification.
  - assume P: P can be assumed.
    - Makes a difference for reasoning tools.
    - A runtime checker must test both kinds of assertions.

```
//@ assume n != 0;
int i = 2*(m/n);
//@ assert i == 2*(m/n);
```

### Low-level specifications.

### **Loop Assertions**

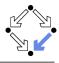

```
int i = n;
int s = 0;
//@ loop_invariant i+s == n;
//@ decreases i+1;
while (i >= 0)
{
    i = i-1;
    s = s+1;
}
```

- loop\_invariant specifies a loop invariant, i.e. a property that is true before and after each iteration of the loop.
- decreases specifies a termination term, i.e. an integer term that decreases in every iteration but does not become negative.

### **Assertions in Methods**

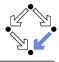

```
static int isqrt(int y)
{
   //@ assume y >= 0;
   int r = (int) Math.sqrt(y);
   //@ assert r >= 0 && r*r <= y && y < (r+1)*(r+1);
   return r;
}</pre>
```

- assume specifies a condition P on the pre-state.
  - Pre-state: the program state before the method call.
  - The method requires *P* as the method's precondition.
- assert specifies a condition Q on the post-state.
  - Post-state: the program state after the method call.
  - The method ensures Q as the method's postcondition.

#### Low-level specification of a method.

# **Design by Contract**

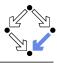

Pre- and post-condition define a contract between a method (i.e. its implementor) and its caller (i.e. the user).

- The method (the implementor) may assume the precondition and must ensure the postcondition.
- The caller (the user) must ensure the precondition and may assume the postcondition.
- Any method documentation must describe this contract (otherwise it is of little use).

The legal use of a method is determined by its contract (not by its implementation)!

### **Method Contracts**

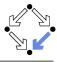

```
/*@ requires y >= 0;
  @ ensures \result >= 0
  @ && \result*\result <= y
  @ && y < (\result+1)*(\result+1); @*/
static int isqrt(int y)
{
  return (int) Math.sqrt(y);
}</pre>
```

- requires specifies the method precondition
  - May refer to method parameters.
- ensures specifies the method postcondition
  - May refer to method parameters and to result value (\result).

Higher-level specification of a method.

#### Postcondition and Pre-State

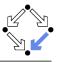

```
// swap a[i] and a[j], leave rest of array unchanged  
/*@ requires  
@ a != null &&  
@ 0 <= i && i < a.length && 0 <= j && j < a.length;  
@ ensures  
@ a[i] = \old(a[j]) && a[j] == \old(a[i]) &&  
@ (* all a[k] remain unchanged where k != i and k != j *) @*/  
static void swap(int[] a, int i, int j)  
{ int t = a[i]; a[i] = a[j]; a[j] = t; }
```

- Variable values in postconditions:
  - x ... value of x in post-state (after the call).
    - Except for parameters which are always evaluated in the pre-state.
  - \old(x) ... value of x in pre-state (before the call).
  - old(E) ... expression E evaluated with the value of every variable x in E taken from the pre-state.

### Variable values may change by the method call (more on this later).

### The JML Expression Language

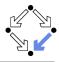

- Atomic Formulas
  - Any Java expression of type boolean: a+b == c
    - Primitive operators and pure program functions (later).
  - Informal property expression: (\* sum of a and b equals c \*)
    - Does not affect truth value of specification.
- Connectives: !P, P&& Q, P | | Q, P==> Q, P<== Q, P<==> Q, P<=!=> Q
  - $P, P \land Q, P \lor Q, P \Rightarrow Q, Q \Rightarrow P, P \Leftrightarrow Q, \neg (P \Leftrightarrow Q).$
- Universal quantification: (\forall T x; P; Q)
  - $\forall x \in T : P \Rightarrow Q$
- Existential quantification: (\exists T x; P; Q)
  - $\exists x \in T : P \land Q$

Strongly typed first-order predicate logic with equality.

# The JML Expression Language (Contd)

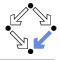

- Sum: (\sum T x; P; U)
  - $\sum_{(x \in T) \wedge P} U$
- Product: (\product T x; P; U)
  - $\blacksquare \prod_{(x \in T) \land P} U$
- Minimum: (\min T x; P; U)
  - $\min\{U:x\in T\wedge P\}$
- Maximum:  $(\max T x; P; U)$ 
  - $\max\{U:x\in T\wedge P\}$
- Number: (\num\_of T x; P; Q)
  - $|\{x \in T : P \land Q\}|$
- Set: new JMLObjectSet  $\{T x \mid P\}$

## **Examples**

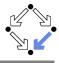

```
// sort array a in ascending order
/*@ requires a != null;
  @ ensures (* a contains the same elements as before the call *)
  @ && (\forall int i; 0 <= i && i < a.length-1; a[i] <= a[i+1]);</pre>
  @*/
static void sort(int[] a) { ... }
// return index of first occurrence of x in a, -1 if x is not in a
/*@ requires a != null;
 @ ensures
    (\text{result} == -1)
        && (\forall int i; 0 <= i && i < a.length; a[i] != x)) ||
  0 (0 <= \result && \result < a.length && a[\result] == x</pre>
        && (\forall int i; 0 <= i && i < \result; a[i] != x));
  0*/
static int findFirst(int[] a, int x) { ... }
```

### **Examples**

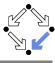

```
// swap a[i] and a[j], leave rest of array unchanged
/*@ requires
@ a != null &&
@ 0 <= i && i < a.length && 0 <= j && j < a.length;
@ ensures
@ a[i] = \old(a[j]) && a[j] == \old(a[i]) &&
@ (\forall int k; 0 <= k && k < a.length;
@ (k != i && k != j) ==> a[k] == \old(a[k]));
@*/
static void swap(int[] a, int i, int j) { ... }
```

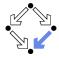

1. Basic JML

2. JML Tools

3. More Realistic JML

### **Common JML Tools**

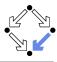

- Type checker jml
  - Checks syntactic and type correctness.
- Runtime assertion checker compiler jmlc
  - Generates runtime assertions from (some) JML specifications.
- Executable specification compiler jmle
  - Generates executable code from (some) JML specifications.
- JML skeleton specification generator jmlspec
  - Generates JML skeleton files from Java source files.
- Document generator jmldoc
  - Generates HTML documentation in the style of javadoc.
- Unit testing tool junit
  - Generates stubs for the JUnit testing environment using specifications as test conditions.

#### Simple GUI launched by jml-launcher.

### **Example**

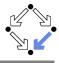

18/36

```
public class Account {
  private /*@ spec_public @*/ int bal;
  //@ public invariant bal >= 0;
  /*@ requires amt > 0 && amt <= bal;</pre>
    @ assignable bal;
    @ ensures bal == \old(bal) - amt; @*/
  public void withdraw(int amt) {
    bal -= amt:
  public static void main(String[] args) {
    Account acc = new Account(100);
    acc.withdraw(200);
    System.out.println("Balance after withdrawal: " + acc.balance());
```

## **Runtime Assertion Checking**

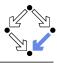

A bit little information.

## **OpenJML**

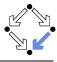

A replacement for the JML toolset (under development).

```
amir!27> openjmlrac Account.java
java -jar /software/openjml/openjml.jar -rac Account.java
Note: /software/openjml/openjml.jar(specs17/java/util/Arrays.jml)
  uses unchecked or unsafe operations.
Note: Recompile with -Xlint:unchecked for details.
amir!28> openjmlrun Account
java -cp /software/openjml/jmlruntime.jar:. Account
Account.java:48: JML precondition is false
        acc.withdraw(200):
Account.java:27: Associated declaration: Account.java:48:
  /*@ requires amt > 0 && amt <= bal;
Balance after withdrawal: -100
```

http://openjml.org.

# Other Third Party JML Tools

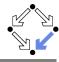

A large number of tools uses/supports JML.

- Mobius Program Verification Environment
  - Based on Eclipse, integrates common JML tools and ESC/Java2.
- Sireum/Kiasan for Java
  - Automatic verification and test case generation toolset.
- Modern Jass
  - Design by contract tool.
- JMLUnitNG
  - Test generation tool.
- ESC/Java2
  - Extendes static checking (later).
- KeY Verifier
  - Computer-assisted verification (later).
- . . . .

Support different versions of JML/Java, for current state, see http://www.jmlspecs.org/download.shtml

### **Practical Use**

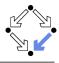

Recommended use with JML-annotated Java files.

- First compile with javac.
  - Check syntactic and type correctness of Java source.
- Then compile with jml (or openjml).
  - Check syntactic and type correctness of JML annotations.
- Then compile with escjava2 (or openjml -esc).
  - Check semantic consistency of JML annotations.
  - More on ESC/Java2 later.

Errors can be made at each level.

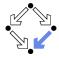

1. Basic JML

2. JML Tools

3. More Realistic JML

### More Realistic JML

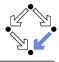

JML for procedural programs with side-effects and errors.

- Side-effects
  - assignable, pure
- Exceptions
  - signals

We also have to deal with the less pleasant aspects of programs.

### **Side Effects**

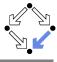

```
static int q, r, x;

/*@ requires b != 0;
  @ assignable q, r;
  @ ensures a == b*q + r && sign(r) == sign(a) &&
  @ (\forall int r0, int q0; a == b*q0+r0 && sign(r0) == sign(a);
  @ abs(r) <= abs(r0)) @*/
static void quotRem(int a, int b)
{ q = a/b; r = a%b; }</pre>
```

- assignable specifies the variables that method may change.
- Default: assignable \everything.
  - Method might change any visible variable.
- Possible: assignable \nothing.
  - No effect on any variable.

### **Pure Program Functions**

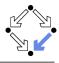

```
static /*@ pure @*/ int sign(int x)
{
   if (x == 0)
     return 0;
   else if (x > 0)
     return 1;
   else
     return -1;
}
static /*@ pure @*/ int abs(int x)
{ if (x >= 0) return x; else return -x; }
```

- Pure program functions may be used in specification expressions.
  - pure implies assignable \nothing.

JML considers pure program functions as mathematical functions.

## **Arrays and Side Effects**

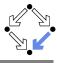

```
int[] a = new int[10]:
assignable a;
     The pointer a may change.
            a = new int[20]:
assignable a[*];
     The content of a may change.
            a[1] = 1;
  // swap a{i] and a[j], leave rest of array unchanged
  /*@ requires
    0 a != null &&
    0 <= i && i < a.length && 0 <= j && j < a.length;
    @ assignable a[*];
    @ ensures
        a[i] = \old(a[j]) && a[j] == \old(a[i]) &&
    0 (\forall int k; 0 <= k && k < a.length;</pre>
          (k != i \&\& k != j) ==> a[k] == \old(a[k]));
    0*/
  static void swap(int[] a, int i, int j) { ... }
```

## **Exceptions**

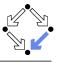

```
static int balance;

/*@ assignable balance;
@ ensures \old(balance) >= amount
@ && balance = \old(balance)-amount;
@ signals(DepositException e) \old(balance) < amount
@ && balance == \old(balance); @*/
static void withdraw(int amount) throws DepositException
{
  if (balance < amount) throw new DepositException();
  balance = balance-amount;
}</pre>
```

- This method has two ways to return.
  - Normal return: the postcondition specified by ensures holds.
  - Exceptional return: an exception is raised and the postcondition specified by signals holds.

# **Exceptions**

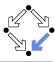

- Default: signals(Exception e) true;
  - Instead of a normal return, method may also raise an exception without any guarantee for the post-state.
  - Even if no throws clause is present, runtime exceptions may be raised.
- Consider: signals(Exception e) false;
  - If method returns by an exception, false holds.
  - Thus the method must not raise an exception (also no runtime exception).

We also have to take care to specify the exceptional behavior of a method!

# **Preconditions versus Exceptions**

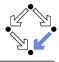

```
/*@ requires (\exists int x; ; a == x*b);
  @ ensures a == \result*b; @*/
static int exactDivide1(int a, int b) { ... }

/*@ ensures (\exists int x; ; a == x*b) && a == \result*b;
  @ signals(DivException e) !(\exists int x; ; a == x*b) @*/
static int exactDivide2(int a, int b) throws DivException { ... }
```

- exactDivide1 has precondition  $P : \Leftrightarrow \exists x : a = x \cdot b$ .
  - Method must not be called, if P is false.
  - It is the responsibility of the caller to take care of P.
- exactDivide2 has precondition true.
  - Method may be also called, if P is false.
  - Method must raise DivException, if P is false.
  - It is the responsibility of the method to take care of P.

#### Different contracts!

# **Lightweight Specifications**

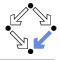

This is the contract format we used up to now.

```
/*@ requires ...;
  @ assignable ...;
  @ ensures ...;
  @ signals ...; @*/
```

- Convenient form for simple specifications.
- If some clauses are omitted, their value is unspecified.

So what does a (partially) unspecified contract mean?

# **Method Underspecification**

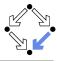

If not specified otherwise, client should assume weakest possible contract:

- requires false;
  - Method should not be called at all.
- assignable \everything;
  - In its execution, the method may change any visible variable.
- ensures true;
  - If the method returns normally, it does not provide any guarantees for the post-state.
- signals(Exception e) true;
  - Rather than returning, the method may also throw an arbitrary exception; in this case, there are no guarantees for the post-state.

Defensive programming: for safety, client should avoid implicit assumptions.

# **Method Underspecification**

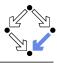

If not specified otherwise, method should implement strongest possible contract:

- requires true;
  - Method might be called in any pre-state.
- assignable \nothing;
  - In its execution, the method must not change any visible variable.
- signals(Exception e) false;
  - Method should not throw any exception.

Defensive programming: for safety, method should satisfy implicit client assumptions (as far as possible).

## **Heavyweight Specifications**

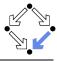

```
/*@ public normal_behavior
@ requires ...;
@ assignable ...;
@ ensures ...;
@ also public exceptional_behavior
@ requires ...;
@ assignable ...;
@ signals(...) ...; @*/
```

- A normal behavior and (one or multiple) exceptional behaviors.
  - Method must implement all behaviors.
- Each behavior has a separate precondition.
  - What must hold, such that method can exhibit this behavior.
  - If multiple hold, method may exhibit any corresponding behavior.
  - If none holds, method must not be called.
- For each behavior, we can specify
  - the visibility level (later), the assignable variables, the postcondition.

# **Heavyweight Specification Defaults**

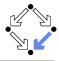

If not specified otherwise, we have the following defaults:

- requires true;
  - Method may be called in any state.
- assignable \everything;
  - In its execution, the method may change every visible variable.
- ensures true;
  - After normal return, no guarantees for the post-state.
- signals(Exception e) true;
  - Rather than returning, the method may also throw an arbitrary exception; then there are no guarantees for the post-state.

Method must not make assumptions on the pre-state, caller must not make assumptions on the method behavior and on the post-state.

### **Example**

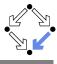

36/36

```
static int balance;
/*@ public normal_behavior
      requires balance >= amount;
  0
  0
      assignable balance;
      ensures balance = \old(balance)-amount;
    also public exceptional_behavior
      requires balance < amount;
  0
      assignable \nothing;
  @
  0
      signals(DepositException e) true;
  @*/
static void withdraw(int amount) throws DepositException
  if (balance < amount) throw new DepositException();</pre>
  balance = balance-amount:
```